Windows Phone Internals Crack Full Version Free [32|64bit]

Download

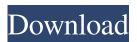

Windows Phone Internals

## Do you know whether your Lumia is compatible with Windows Phone Internals? If not, you can download and try it

by yourself for free. Kaspersky **Internet Security Plus 2019** Kaspersky Internet Security Plus 2019 With the Internet becoming more complex and user behavior changing more and more, security measures are crucial. One of the most popular security packages is Kaspersky Internet Security. It's equipped with numerous security solutions and offers a comprehensive security for all your devices - laptops, desktops,

smartphones and tablets. Moreover, the latest version includes all the new capabilities and a full range of features that guarantee a secure experience for your devices. The convenient client interface facilitates the management of all your devices and an intuitive wizard does all the hard work for you. Moreover, you can buy Kaspersky Internet Security Plus 2019 with an annual subscription that helps you save

money and have a hassle-free experience. Here's a brief introduction to the most important features of the program. - Intuitive user interface We have managed to create a user-friendly interface that will make the first time setup of the product easier than ever. The interface is very flexible and it can be modified and customized to match your needs and preferences. - Scan apps at installation You can scan apps that you install for the first time and choose to be protected in a variety of ways. Moreover,

you can automatically

quarantine suspicious apps, block them and other similar functions. - Network security You can configure several different types of network security settings, such as IP address range blocking, remote file inspection, tracking of cyber attacks, phishing and malware detection. You can also use

filtering of specific websites. -Password recovery You can configure the recovery of lost passwords for the Kaspersky Security Network, Kaspersky Safe Money, Kaspersky Control Center, Kaspersky Security **Cloud and Kaspersky Mobile** Security. You can recover them either from the built-in antitheft features or from the cloud. - Configure cloud services You can configure cloud services such as Dropbox, Microsoft

OneDrive, Evernote, OneNote, Google Drive, Syncthing, Backblaze, Pocket, Google Calendar and Apple Calendar. You can enable file synchronization on your devices, so you will not lose files if you sync them. You can also share files directly from the cloud and check when they have been accessed or modified. - Protect your work You can protect your work directly from your PC. Kaspersky Safe Money can

Win7 Win7Keyhide.exe Use this tool to find all installed applications and remove them from your phone. 1: Find the application, 2: Remove the application. Note: You may or may not be able to remove the application after this procedure. KeyMacro Description: Win7 Win7Keyhide.exe Use this tool to find all installed applications and remove them from your

phone. 1: Find the application,

2: Remove the application. Note: You may or may not be able to remove the application after this procedure. KeyMacro Description: Win7 Win7Keyhide.exe Use this tool to find all installed applications and remove them from your phone. 1: Find the application,

2: Remove the application. Note: You may or may not be able to remove the application after this procedure. KeyMacro

Description: Win7 Win7Keyhide.exe Use this tool to find all installed applications and remove them from your phone. 1: Find the application, 2: Remove the application. Note: You may or may not be able to remove the application after this procedure. KeyMacro Description: Win7 Win7Keyhide.exe Use this tool to find all installed applications and remove them from your phone. 1: Find the application,

2: Remove the application. Note: You may or may not be able to remove the application after this procedure. KeyMacro Description: Win7

Win7Keyhide.exe Use this tool to find all installed applications and remove them from your phone. 1: Find the application,

2: Remove the application. Note: You may or may not be able to remove the application after this procedure. KeyMacro Description: Win7

Win7Keyhide.exe Use this tool to find all installed applications and remove them from your phone. 1: Find the application, 2: Remove the application. Note: You may or may not be able to remove the application after this procedure. KeyMacro Description: Win7 Win7Keyhide.exe Use this tool to find all installed applications and remove them from your phone. 1: Find the application, 2: Remove the application.

# Note: You may or may not be able 1d6a3396d6

What's inside the Phone? Is there a BIOS on this device? Yes! The lowest level of your phone is the BIOS. It's the lowest level of your device, it manages your device and talks to the MMU in some situations. When you boot up your device, the BIOS executes the first instruction of your OS to load the OS. Once your OS is loaded and executing, the BIOS is no

longer needed. Windows Phone Internals is a program that lets you inspect the BIOS to see what's on there and change it. It provides you with access to the most important components on your phone, but it can do much more than just that. Windows Phone Internals Features: • Access to the BIOS of your phone for further tweaks. • Unlock the bootloader of your phone. • Flash a new custom OS image. • Customize the

bootloader. • See and change the IMEI number of your phone. • See and change the location of the OS image. • Change the version of the OS. • Change the firmware of your phone. Change the IMEI number of your phone. • See and change the SIM PIN. • Flash new ROM images. • Get to see and change the MAC address of your phone. • Change the IMEI number of your phone. • Unlock the bootloader. • Change the

IMEI number of your phone. • Dump ROM images. • Dump firmware of your phone. • Change the IMEI number of your phone. • Restore the bootloader. • Restore the phone to factory settings. • Restore the phone to default settings. • See the full OS version of your phone. • See the CPU version of your phone. • See and change the MAC address of your phone. • See and change the product code of your phone. •

See and change the Windows version of your phone. • Unregister your Windows Phone. • Dump BIOS of your phone. Windows Phone Internals Compatibility: • Windows Phone 7.5, 7.5.1, 8, 8.1, 10 • Windows Phone Mango • Windows Phone 8.1 Update 1 • Windows Phone 8.1 Update 2 • Windows Phone 8.1 Update 3 • Windows Phone 10 • Windows Phone 10 Mobile • Windows Phone Insider Preview

#### 1 • Windows Phone

What's New In Windows Phone Internals?

AppLocker v3.0 Description: AppLocker v2.5 Description: AppLocker v2.0 Description: AppLocker v1.4 Lumia 520 and 535 owners in the UK may be able to buy a phone from Carphone Warehouse. The retailer has started selling a new Windows 10 Mobile handset that could be released in the

future, at least according to an image posted by the company. The Lumia 535 (pictured above) is powered by a Snapdragon 210 chipset and comes with a 5.7-inch AMOLED screen. The handset comes with a free app called Windows Maps and is the first Windows 10 Mobile device to offer 3D weather and Cortana voice assistant. It will probably cost about  $\pounds 170$  (~\$232) and will be available on the Carphone Warehouse website

starting from September 11. Source: Windows Central via WindowsLatest.de The app is called Windows 10 Mobile Internals and it is available for free, meaning that you can download it right now. This app is compatible with Windows Phones, but you need to be aware that the Windows Insider versions are not official and you should treat them as beta versions. Anyway, the Windows 10 Mobile Internals app is

divided into several tabs, each one related to a specific function: Screen - this is the main screen, with all the details about the device. Performance this is where you can check and set various variables of the device, such as data connection, memory usage, battery level and more. OS - this is the main screen where you can look at system information. Settings this tab is your home, as it includes the settings and

connection options you need to operate the device. Device Manager - this screen lists all the components of the device, including the display, cameras, touchscreen and more. The app is very detailed, so it includes a lot of information, which is not surprising since it was developed by Microsoft. If you want to upgrade to Windows 10 Mobile, you'll need to know how the OS works under the hood. Microsoft hasn't provided

a lot of detail, but the company has made the Windows 10 Mobile Internals app available to help you better understand the new OS. The app isn't an official guide, but it contains a lot of information that could prove useful if you want to get more familiar with the new OS. Details First of all, you need to download the Windows 10 Mobile Internals app from the Windows Store. You will get an "Install" button right away.

Afterward, tap "Start" and then "All Apps". You will see the apps that are installed on your device, including the Windows 10 Mobile Internals app. A screen like this should appear: If you tap on the Windows 10 Mobile Internals app, you will get this interface: As you

## 1 GB of RAM (2 GB recommended) Intel Core i3, i5, or i7 processor DirectX 11 graphics card (AMD support coming soon) Keyboard/Mouse Headset (no gamepad support at this time) 1 TB of available storage (3 TB recommended) Internet access PC connected to the Internet (wireless or wired) Installation instructions will be available here when the game is

### released New Game Mode: Artifact Slayer Arrives on February 16th, 2017!

#### Related links:

https://warganesia.id/upload/files/2022/06/J3LVJGFOvO4KPDchv4HW\_07\_db2c13eecb9fced01b38feaa58076b5e\_file.pdf https://unmown.com/upload/files/2022/06/9Cfy49JB7E4DgsVR4DAR 07 13f272633360ea3c7fef81fec530c6b3 file.pdf https://wanoengineeringsystems.com/snapshot-crack-latest/ http://wendvpthatsme.com/2022/06/07/mindfusion-winforms-pack-2020-04-crack-product-kev-full-win-mac/ http://mir-ok.ru/wp-content/uploads/2022/06/Windows Media Load Simulator 9 Series.pdf https://chichiama.net/wp-content/uploads/2022/06/vigyael.pdf http://buymecoffee.co/?p=3677 https://www.orariocontinuato.it/wp-content/uploads/2022/06/Art Directors Toolkit.pdf https://cap-hss.online/wp-content/uploads/2022/06/Murmur.pdf https://www.gconsultingsrl.com/wp-content/uploads/2022/06/garldais.pdf http://f1groupconsultants.com/system-center-2012-management-pack-for-java-application-performance-monitoring-previewcrack-with-registration-code-pc-windows/ https://www.neogenesispro.com/wp-content/uploads/2022/06/Color Portfolio.pdf https://bryophyteportal.org/frullania/checklists/checklist.php?clid=10984 http://www.visitmenowonline.com/upload/files/2022/06/vWgkTdf9U674GSdf47pw 07 844f2124311ee0e35564d63056cb054 2 file.pdf https://wakelet.com/wake/rzJpUv8Fge3M96kojzXOS https://www.plori-sifnos.gr/o-o-deskinfo-crack-free-pc-windows-march-2022/ http://amirwatches.com/dualswap-registration-code-free-download-latest-2022/ https://lfbridge.com/upload/files/2022/06/rji8P2YkFIXukSLsVRw1 07 844f2124311ee0e35564d63056cb0542 file.pdf https://fbsharing.org/wp-content/uploads/2022/06/Mp3S.pdf

https://techadarsh.com/2022/06/07/photomeister-crack-free-registration-code/